# Package 'PheValuator'

December 1, 2022

Type Package

Title Rapid Phenotype Evaluation

**Version 2.1.13** 

Author Joel N. Swerdel

Maintainer Joel N. Swerdel <iswerdel@its.inj.com>

Description A package for evaluating phenotype algorithms. The package develops a diagnostic prediction model using a set of noisy positives and noisy negatives. It can then apply the model to a large cohort to create a set of subjects each with a predicted probability for the health outcome of interest. This cohort can then be used to evaluate phenotype algorithms through the calculation of the necessary performance characteristics - sensitivity, specificity, and positive and negative preditive value.

License Apache License 2.0

#### VignetteBuilder knitr

**Depends**  $R$  ( $>= 3.2.2$ ), DatabaseConnector, FeatureExtraction (>= 2.1.5)

Imports PatientLevelPrediction (>= 6.0.4),

SqlRender (>= 1.5.2), dplyr  $(>= 0.7.8)$ , methods, ParallelLogger, tibble

Suggests knitr,

rmarkdown, ROhdsiWebApi, shiny, shinydashboard, DT, htmltools, qpdf, testthat, Eunomia, CohortGenerator, withr

```
Remotes ohdsi/PatientLevelPrediction,
     ohdsi/FeatureExtraction,
     ohdsi/ROhdsiWebApi,
     ohdsi/Eunomia,
     ohdsi/CohortGenerator
```
URL <https://ohdsi.github.io/PheValuator>, <https://github.com/OHDSI/PheValuator>

#### BugReports <https://github.com/OHDSI/PheValuator/issues>

RoxygenNote 7.2.2

Encoding UTF-8

## R topics documented:

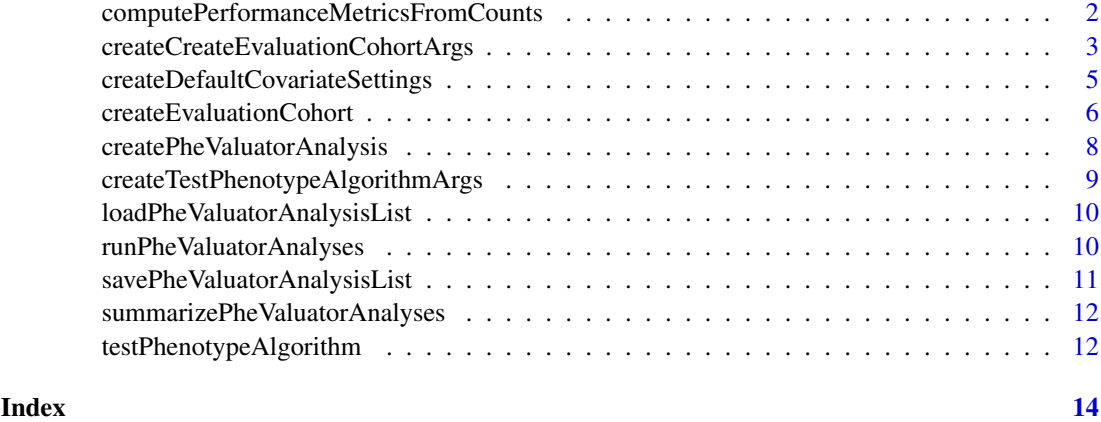

computePerformanceMetricsFromCounts

*Compute performance metrics based on a 2-by-2 counts table*

#### Description

Compute performance metrics based on a 2-by-2 counts table

#### Usage

```
computePerformanceMetricsFromCounts(counts)
```
#### Arguments

counts Counts as created by the [testPhenotypeAlgorithm](#page-11-1) function.

#### Value

A tibble with the statistics metrics added to the counts table.

<span id="page-2-1"></span><span id="page-2-0"></span>createCreateEvaluationCohortArgs

*Create a parameter object for the function createEvaluationCohort*

#### Description

Create a parameter object for the function createEvaluationCohort

#### Usage

```
createCreateEvaluationCohortArgs(
  xSpecCohortId,
  xSensCohortId,
  prevalenceCohortId,
  xSpecCohortSize = 5000,
 covariateSettings = createDefaultCovariateSettings(excludedCovariateConceptIds = c(),
    addDescendantsToExclude = TRUE),
  modelPopulationCohortId = 0,
  modelPopulationCohortIdStartDay = 0,modelPopulationCohortIdEndDay = 0,evaluationPopulationCohortId = 0,
  evaluationPopulationCohortIdStartDay = 0,
  evaluationPopulationCohortIdEndDay = 0,
  modelBaseSampleSize = 15000,
  baseSampleSize = 2e+06,
  lowerAgeLimit = 0,
  upperAgent = 120,
  visitLength = 0,
  visitType = c(9201, 9202, 9203, 581477, 262),
  gender = c(8507, 8532),
  race = \theta,
  ethnicity = 0,startDate = "19001010",
  endDate = "21000101",
  modelId = "main",
  evaluationCohortId = "main",
  excludeModelFromEvaluation = FALSE,
  removeSubjectsWithFutureDates = TRUE,
  saveEvaluationCohortPlpData = FALSE
)
```
#### Arguments

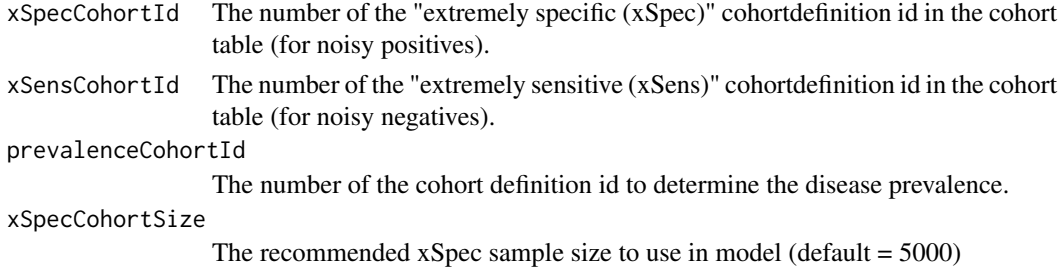

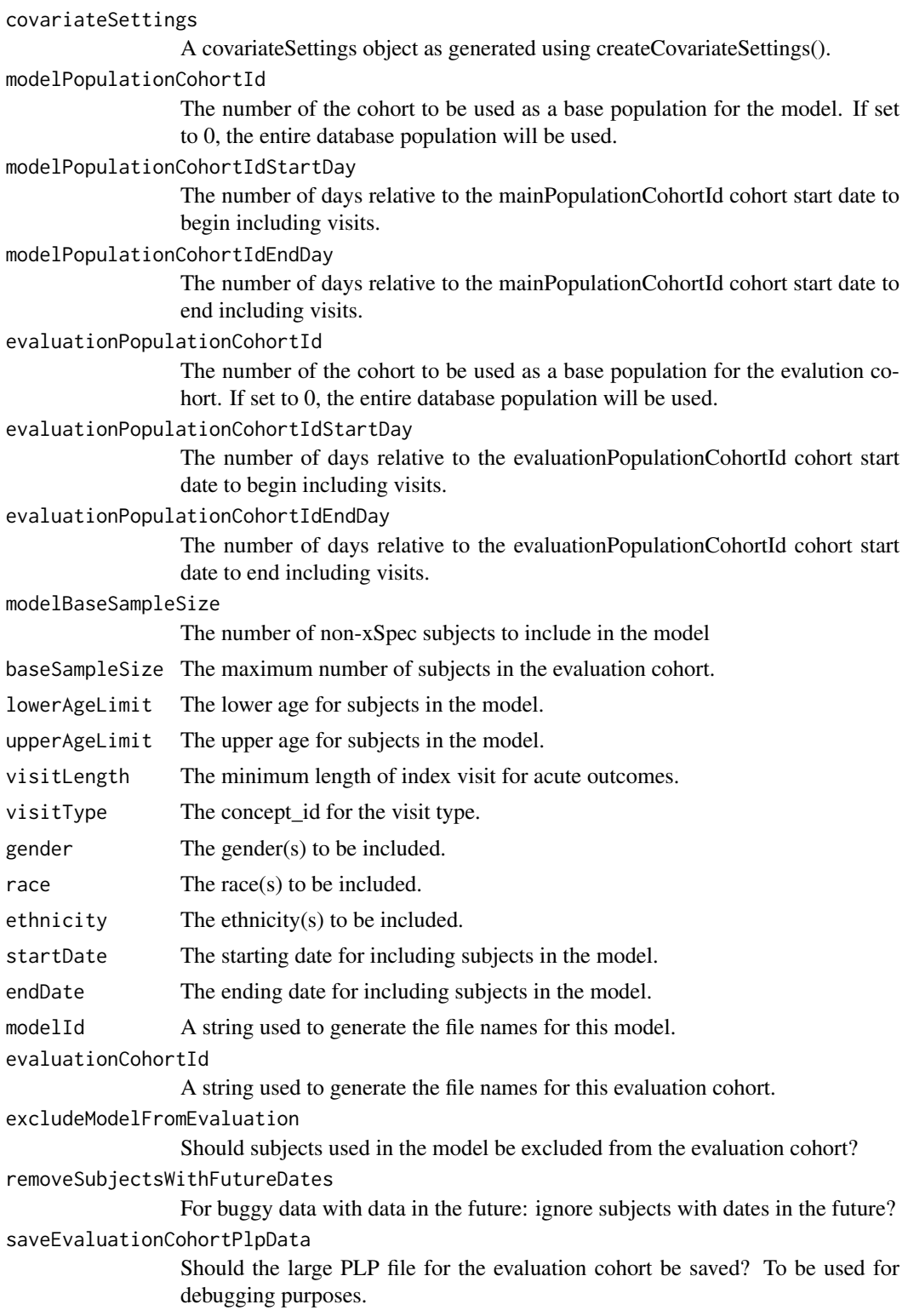

#### Details

Create an object defining the parameter values.

<span id="page-4-0"></span>createDefaultCovariateSettings

*Create the default covariate settings*

#### Description

Create the default covariate settings for acute or chronic diseases

#### Usage

```
createDefaultCovariateSettings(
  excludedCovariateConceptIds = c(),
  include CovariateIds = c(),
  includedCovariateConceptIds = c(),
  addDescendantsToExclude = FALSE,
  startDayWindow1 = 0,
  endDayWindow1 = 9999,
  startDayWindow2 = NULL,
  endDayWindow2 = NULL,
  startDayWindow3 = NULL,
  endDayWindow3 = NULL
)
```
#### Arguments

```
excludedCovariateConceptIds
                  A list of conceptIds to exclude from featureExtraction. These should include all
                  concept_ids that were used to define the xSpec model (default=NULL)
includedCovariateIds
                  A list of covariate IDs that should be restricted to.
includedCovariateConceptIds
                  A list of covariate concept IDs that should be restricted to.
addDescendantsToExclude
                  Should descendants of excluded concepts also be excluded? (default=FALSE)
startDayWindow1
                  The day to start time window 1 for feature extraction
endDayWindow1 The day to end time window 1 for feature extraction
startDayWindow2
                  The day to start time window 2 for feature extraction
endDayWindow2 The day to end time window 2 for feature extraction
startDayWindow3
                  The day to start time window 3 for feature extraction
endDayWindow3 The day to end time window 3 for feature extraction #'
```
#### Details

Function to create the default covariate settings for acute or chronic diseases

<span id="page-5-0"></span>createEvaluationCohort

*Create the evaluation cohort*

#### Description

Create the evaluation cohort

```
createEvaluationCohort(
  connectionDetails,
  oracleTempSchema = NULL,
  tempEmulationSchema = getOption("sqlRenderTempEmulationSchema"),
  xSpecCohortId,
  xSensCohortId,
  prevalenceCohortId,
  xSpecCohortSize = 5000,
  cdmDatabaseSchema,
  cohortDatabaseSchema,
  cohortTable,
  workDatabaseSchema,
 covariates \text{ settings} = \text{createDefaultCovariates} \text{ settings} (\text{excludedCovariateCone} \text{paths} = \text{c}(),addDescendantsToExclude = TRUE),
  modelPopulationCohortId = 0,
  modelPopulationCohortIdStartDay = 0,
  modelPopulationCohortIdEndDay = 0,evaluationPopulationCohortId = 0,evaluationPopulationCohortIdStartDay = 0,
  evaluationPopulationCohortIdEndDay = 0,
  modelBaseSampleSize = 15000,
  baseSampleSize = 2e+06,
  lowerAgeLimit = 0,
  upperAgent = 120,
  visitLength = 0.
  visitType = c(9201, 9202, 9203, 262, 581477),
  gender = c(8507, 8532),
  race = \theta,
  ethnicity = 0,
  startDate = "19001010",
  endDate = "21000101",
  cdmVersion = "5",
  outFolder = getwd(),
  modelId = "main",evaluationCohortId = "main",
  excludeModelFromEvaluation = FALSE,
  removeSubjectsWithFutureDates = TRUE,
  saveEvaluationCohortPlpData = FALSE
)
```
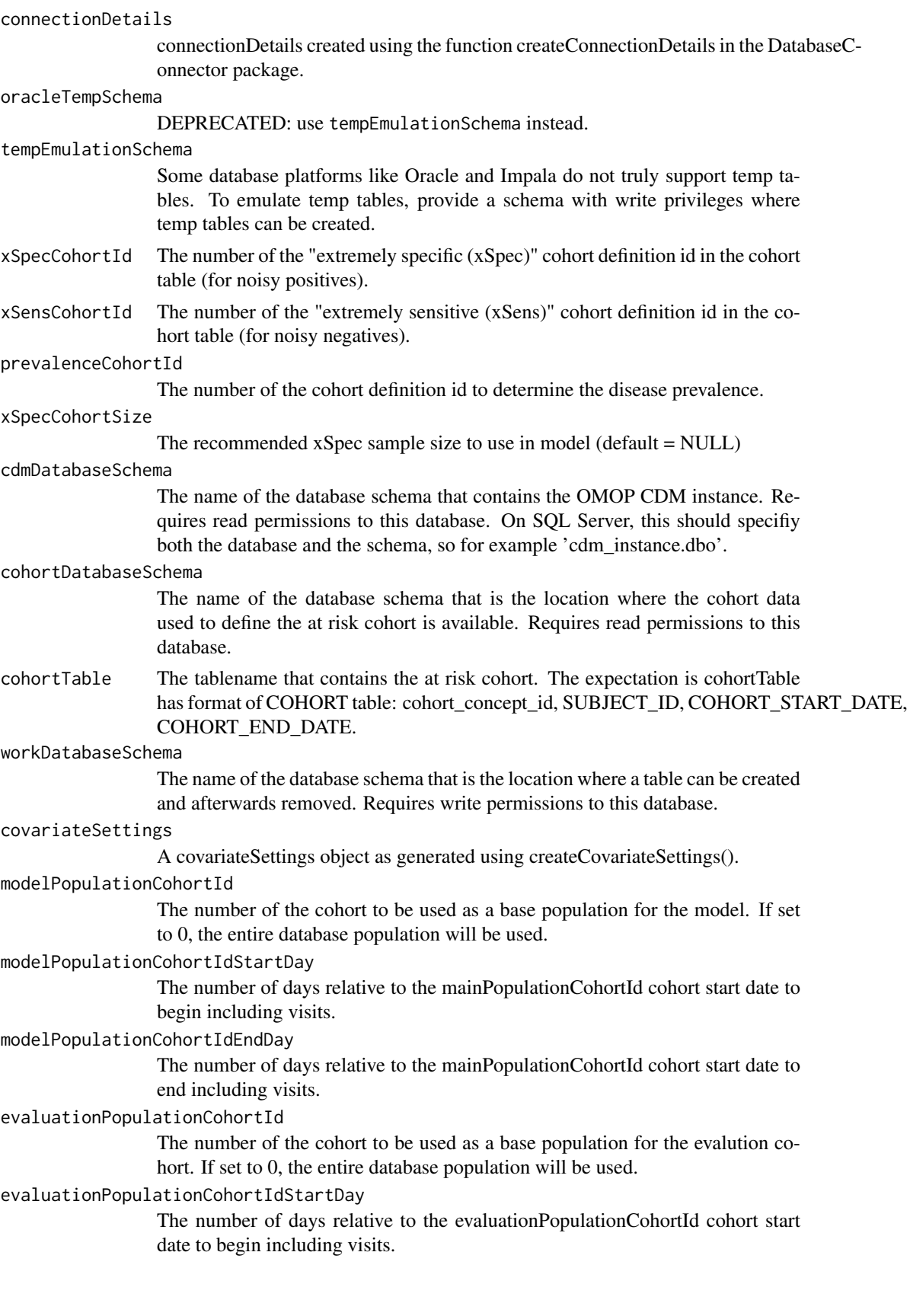

<span id="page-7-0"></span>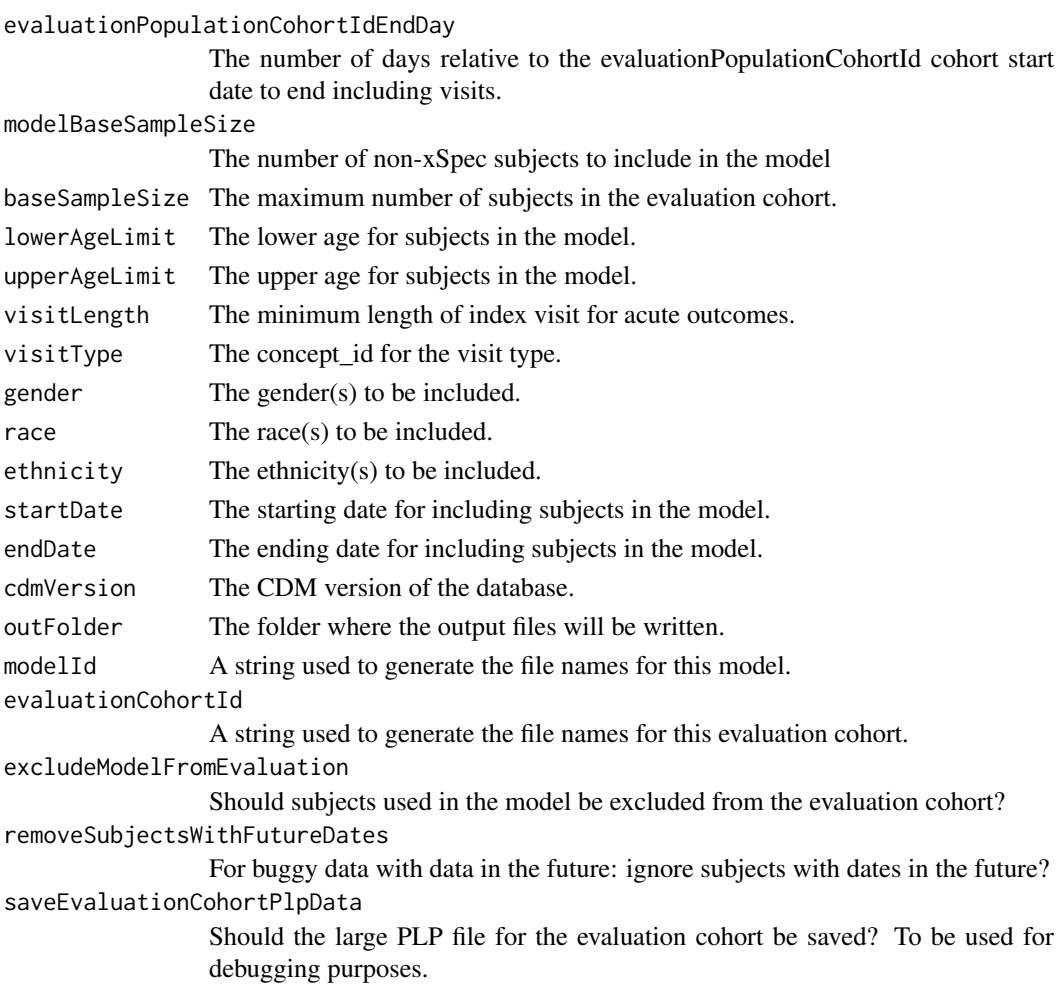

### Details

Fits a diagnostic prediction model, and uses it to create an evaluation cohort with probabilities for the health outcome of interest.

<span id="page-7-1"></span>createPheValuatorAnalysis

*Create a PheValuator analysis specification*

#### Description

Create a PheValuator analysis specification

```
createPheValuatorAnalysis(
  analysisId,
  description,
  createEvaluationCohortArgs,
  testPhenotypeAlgorithmArgs
)
```
<span id="page-8-0"></span>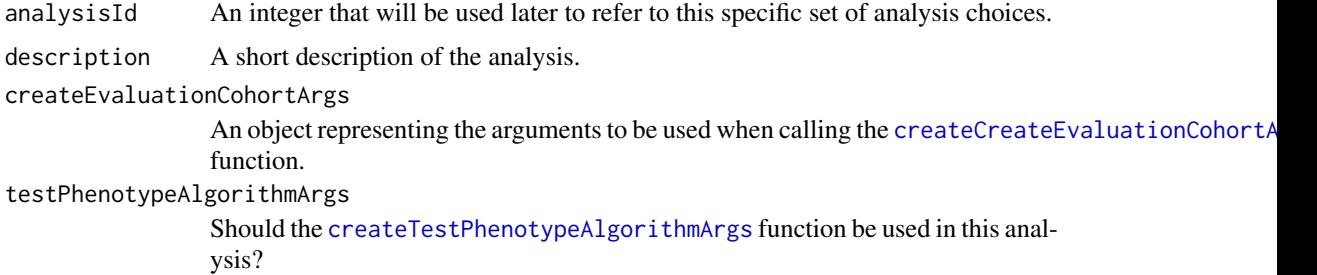

#### Details

Create a set of analysis choices, to be used with the [runPheValuatorAnalyses](#page-9-1) function.

<span id="page-8-1"></span>createTestPhenotypeAlgorithmArgs *Create a parameter object for the function testPhenotypeAlgorithm*

#### Description

Create a parameter object for the function testPhenotypeAlgorithm

#### Usage

```
createTestPhenotypeAlgorithmArgs(
  cutPoints = c("EV"),
  phenotypeCohortId,
  washoutPeriod = 0,
  splayPrior = 7,
  splayPost = 7
\lambda
```
#### Arguments

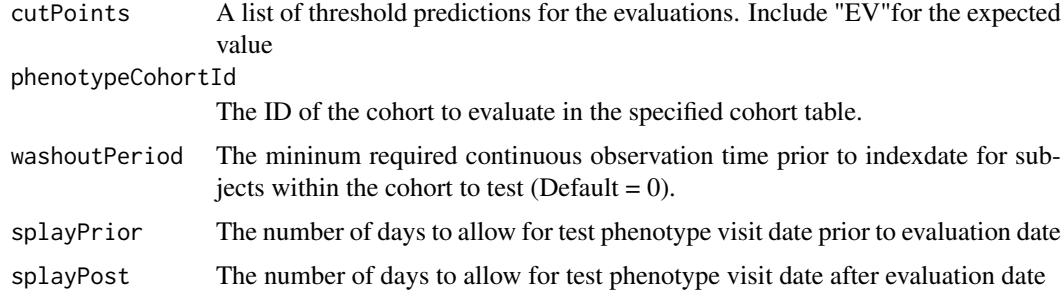

#### Details

Create an object defining the parameter values.

```
loadPheValuatorAnalysisList
```
*Load a list of phevaluatorAnalysis from file*

#### Description

Load a list of objects of type pheValuatorAnalysis from file. The file is in JSON format.

#### Usage

```
loadPheValuatorAnalysisList(file)
```
#### Arguments

file The name of the file

#### Value

A list of objects of type pheValuatorAnalysis.

<span id="page-9-1"></span>runPheValuatorAnalyses

*Run a list of analyses*

#### Description

Run a list of analyses

```
runPheValuatorAnalyses(
 connectionDetails,
 oracleTempSchema = NULL,
  tempEmulationSchema = getOption("sqlRenderTempEmulationSchema"),
 cdmDatabaseSchema,
 cohortDatabaseSchema = cdmDatabaseSchema,
 cohortTable = "cohort",
 workDatabaseSchema = cdmDatabaseSchema,
 cdmVersion = 5,
 outputFolder,
 pheValuatorAnalysisList
)
```
<span id="page-10-0"></span>connectionDetails

An R object of type connectionDetails created using the function createConnectionDetails in the DatabaseConnector package.

oracleTempSchema

DEPRECATED: use tempEmulationSchema instead.

#### tempEmulationSchema

Some database platforms like Oracle and Impala do not truly support temp tables. To emulate temp tables, provide a schema with write privileges where temp tables can be created.

#### cdmDatabaseSchema

The name of the database schema that contains the OMOP CDM instance. Requires read permissions to this database. On SQL Server, this should specifiy both the database and the schema, so for example 'cdm\_instance.dbo'.

#### cohortDatabaseSchema

The name of the database schema that is the location where the cohort data used to define the at risk cohort is available. Requires read permissions to this database.

cohortTable The tablename that contains the at risk cohort. The expectation is cohortTable has format of COHORT table: cohort\_concept\_id, SUBJECT\_ID, COHORT\_START\_DATE, COHORT\_END\_DATE.

#### workDatabaseSchema

The name of the database schema that is the location where a table can be created and afterwards removed. Requires write permissions to this database.

cdmVersion Define the OMOP CDM version used: currently supports "5".

```
outputFolder Name of the folder where all the outputs will be written to.
```
pheValuatorAnalysisList

A list of objects of type pheValuatorAnalysis as created using the [createPheValuatorAnalysis](#page-7-1) function.

#### Details

Run a list of analyses.

#### Value

A data frame specifying where the constructed evaluation cohort and phenotype evaluation results can be found in the local file system.

```
savePheValuatorAnalysisList
```
*Save a list of phevaluatorAnalysis to file*

#### Description

Write a list of objects of type pheValuatorAnalysis to file. The file is in JSON format.

#### Usage

savePheValuatorAnalysisList(pheValuatorAnalysisList, file)

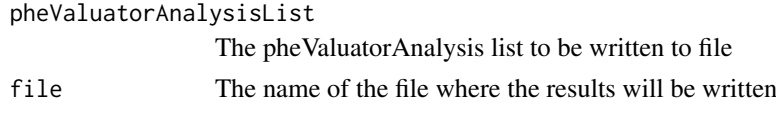

summarizePheValuatorAnalyses

*Summarize results of PheValuator analyses*

#### Description

Summarize results of PheValuator analyses

#### Usage

summarizePheValuatorAnalyses(referenceTable, outputFolder)

#### Arguments

referenceTable A reference table as created using [runPheValuatorAnalyses](#page-9-1). outputFolder The output folder used when calling [runPheValuatorAnalyses](#page-9-1).

#### Value

A data frame of resuts.

<span id="page-11-1"></span>testPhenotypeAlgorithm

*Test phenotype algorithms*

#### Description

Test phenotype algorithms

```
testPhenotypeAlgorithm(
 connectionDetails,
 cutPoints = c("EV"),
 outFolder,
 evaluationCohortId = "main",
 phenotypeCohortId,
 cdmDatabaseSchema,
 cohortDatabaseSchema,
 cohortTable,
 washoutPeriod = 0,
 splayPrior = 7,
  splayPost = 7
)
```
<span id="page-11-0"></span>

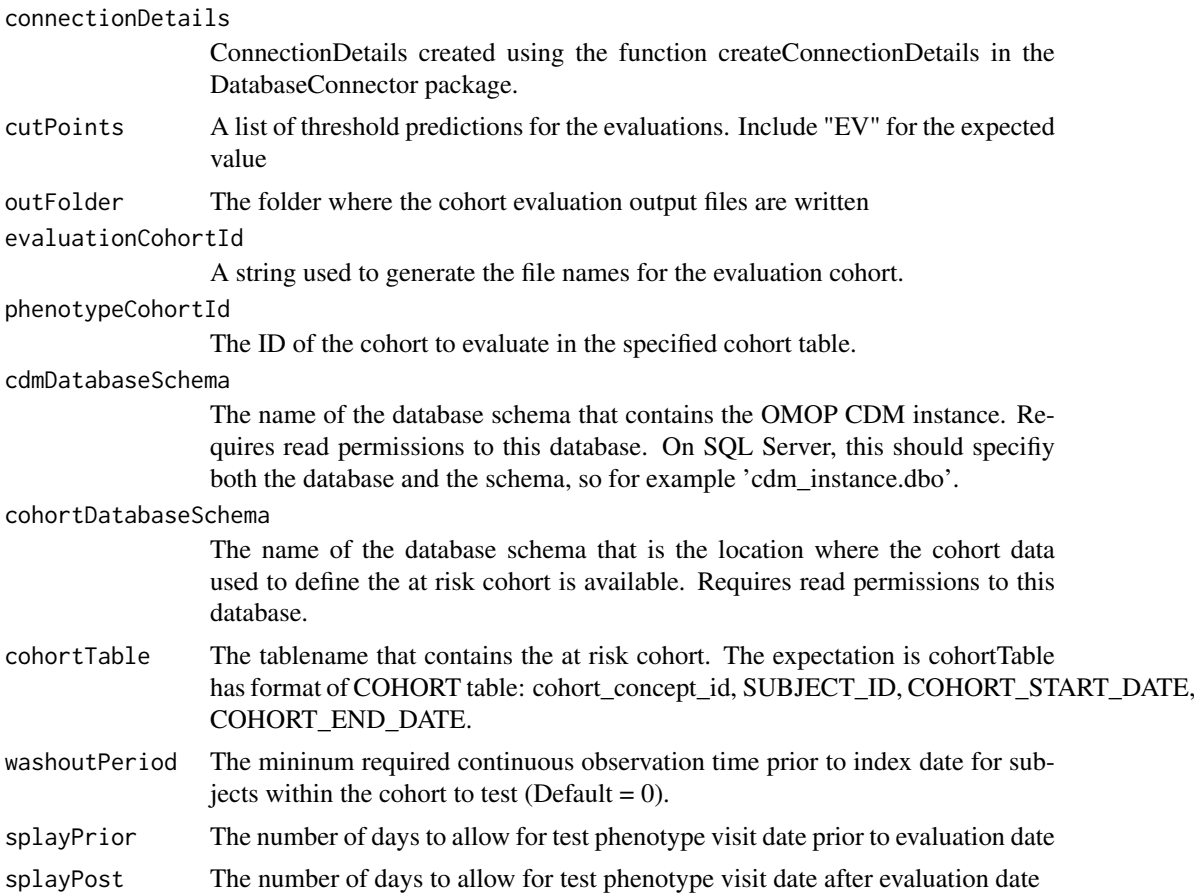

#### Details

This function will perform the phenotype algorithm evaluation using the evaluation cohort returned from createEvalCohort and the phenotype algorithm cohort specified

#### Value

A dataframe with the results from the phenotype algorithm evaluation.

If 0.5 is included as a cutpoint, the data frame will have an attribute called 'misses', a dataframe with a sample of subject ids for TPs, FPs, TNs, and FNs for the 50 percent and over prediction threshold.

# <span id="page-13-0"></span>Index

computePerformanceMetricsFromCounts, [2](#page-1-0) createCreateEvaluationCohortArgs, [3,](#page-2-0) *[9](#page-8-0)* createDefaultCovariateSettings, [5](#page-4-0) createEvaluationCohort, [6](#page-5-0) createPheValuatorAnalysis, [8,](#page-7-0) *[11](#page-10-0)* createTestPhenotypeAlgorithmArgs, *[9](#page-8-0)*, [9](#page-8-0)

loadPheValuatorAnalysisList, [10](#page-9-0)

runPheValuatorAnalyses, *[9](#page-8-0)*, [10,](#page-9-0) *[12](#page-11-0)*

savePheValuatorAnalysisList, [11](#page-10-0) summarizePheValuatorAnalyses, [12](#page-11-0)

testPhenotypeAlgorithm, *[2](#page-1-0)*, [12](#page-11-0)